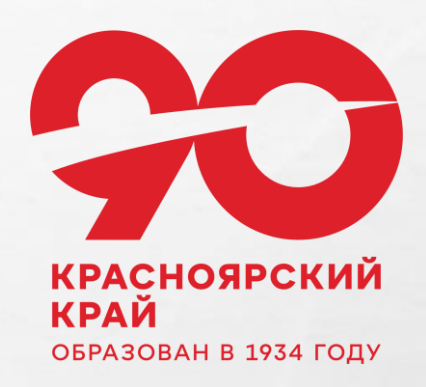

## **Краевой конкурс детских творческих проектов «Красноярский край: новейшая история», посвященный 90-летию со дня образования Красноярского края**

**Идея конкурса**: создание «ленты времени» новейшей истории Красноярского края (1934 – 2024 гг.).

Проектная команда – **от 3 до 5 обучающихся** (12 - 18 лет) образовательных организаций Красноярского края и педагог.

### **Этапы конкурса:**

1. Формирование и регистрация проектных команд в образовательных организациях по ссылке <https://clck.ru/38vob7> – **15 марта - 30 сентября 2024 г.**  2. Работа команд над проектом – **1 апреля - 30 сентября 2024 г.** 3. Подача конкурсных работ – **1 - 15 октября 2024 г.**  4. Экспертиза конкурсных работ – **16 - 29 октября 2024 г.** 

Результаты Конкурса размещаются **31 октября 2024 г.** 

### **Требования к проектной работе**

1. Проектная команда создает «ленту времени» **своего муниципалитета**.

- 2. Размещение на ленте не менее 9-ти событий (фактов, достижений и т.д.), но не более 18-ти – **по одному или два в каждом десятилетии**:
- 1935-1944 гг.
- 1945-1954 гг.
- 1955-1964 гг.
- 1965-1974 гг.
- 1975-1984 гг.
- 1985-1994 гг.
- 1995-2004 гг.
- 2005-2014 гг.
- 2015-2024 гг.

 $\frac{1}{2}$ 

A. B.

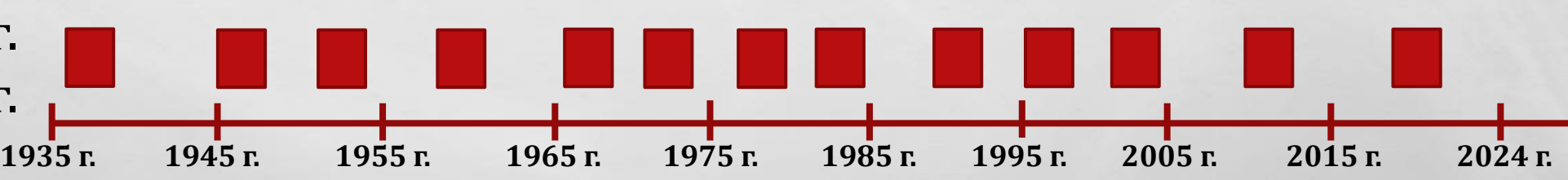

### **Требования к проектной работе**

3. Каждое событие (факт, достижение и т.д.), отраженное на «ленте времени» и привязанное к конкретному году, должно иметь краткое название и изображение.

При нажатии на название/элемент события должно открываться описание, позволяющее пользователю получить о нем достаточное представление (объем текста – от 1500 до 2000 знаков с пробелами). Вы можете дополнить информацию медиаконтентом (изображения/аудио/ видео), например с помощью URL.

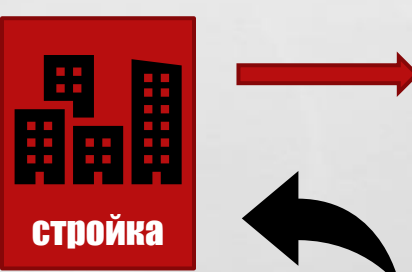

Рассчитанная на длительную перспективу программа создания КАТЭК (Канско-Ачинский топливно-энергетический комплекс) разрабатывалась в 1960-80-е годы и предусматривала масштабное освоение угольных месторождений, строительство крупных разрезов и ГРЭС. Первая Всесоюзная комсомольская ударная стройка КАТЭК началась именно с Березовской ГРЭС, поэтому она получила название «Первенец КАТЭКА». В соответствии с Основными направлениями развития народного хозяйства СССР на 1976 - 1980 гг., принятыми на XXV съезде КПСС Березовская ГРЭС-1 являлась первой из восьми однотипных тепловых электростанций, намечаемых к строительству.

Пуск первого энергоблока состоялся 1 декабря 1987 года, второй энергоблок был пущен в апреле 1990 года. Затем финансирование строительства было приостановлено. Проектная мощность станции составляла 1600 МВт. Однако вскоре после пуска мощность действующих энергоблоков была снижена с проектных 1600 МВт до 1400 МВт.

Берёзовская ГРЭС - самая мощная тепловая электростанция Красноярского края. Суммарная установленная мощность двух энергоблоков - 1600 МВт. Станция производит 6% электроэнергии объединённой энергетической системы Сибири, в составе которой она работает. Её доля в энергобалансе Красноярского края составляет 18-20%.

Березовская ГРЭС имеет уникальную схему поставки топлива. Основной объем угля поступает на станцию непосредственно с Березовского месторождения Канско-Ачинского бассейна двумя 14-километровыми открытыми конвейерами.

### **Требования к проектной работе**

Текст должен быть составлен командой по итогам изучения нескольких источников. Оценивается умение проанализировать и обобщить материал. Не рекомендуется копировать текст из одного источника.

4. Обязательной составляющей проекта является **список использованной литературы и других источников**, послуживших основой информации для подготовки описания событий, включенных в проект (в формате \*doc, docx).

#### **Перечень рекомендованных онлайн-сервисов**

#### Time.graphics <https://time.graphics/ru/>КАЛЬКУЛЯТОР НА ПАСКАЛЕ Блез Паскаль изобрел этот калькулятор, чтобы помочь своему отцу реорганизовать налоговую систему Франции. Он мог складывать и እ вычитать за один шаг, а также умножать и делить путем повторения. Ввод данных осуществлялся путем вращения маленьких колесиков: вдохновение для создания iPod click wheel?  $\sim$ @ 2005 Treaty Mosts Это произведение выставлено в Музее искусств и метрополитен, Париж

**El** Aimsureo **E** Калькулят...

к

# Udoba

<https://udoba.org/node/117>

### **Time.Graphics**

- 1. Регистрация на сервисе
- 2. Выбор языка

**Пример:**

<https://clck.ru/39h9gY>

- 3. Выбор фона для ленты времени
- 4. Создание событий/добавление дат

#### 23 авг 1939 г

#### Советско-германский пакт о ненападении

Договор о ненападении между Германией и Советским Союзом (также известен как пакт Молотова — Риббентропа или как пакт Сталина - Гитлера) - межправительственное соглашение, подписанное 23 августа 1939 года главами ведомств по иностранным делам Германии и Советского Союза. Ранее подобные договоры с Германией подписали Польша (1934). Великобритания (1938), Франция (1938), Литва (1939), Латвия (1939), Эстония (1939); позднее - Турция (1941).

 $~5$  84 г назад

Советско-германский договор о ненападении был заключён во время боевых действий на Халхин-Голе между СССР и Японией, союзницей Германии по Антикоминтерновскому пакту. Согласно договору, стороны соглашения обязывались воздерживаться от нападения друг на друга и соблюдать нейтралитет в случае, если одна из них становилась объектом военных действий третьей стороны. Участники соглашения также отказывались от союзных отношений с другими державами, «прямо или косвенно направленных против другой стороны». Предусматривался взаимный обмен информацией о вопросах, затрагивающих интересы сторон.

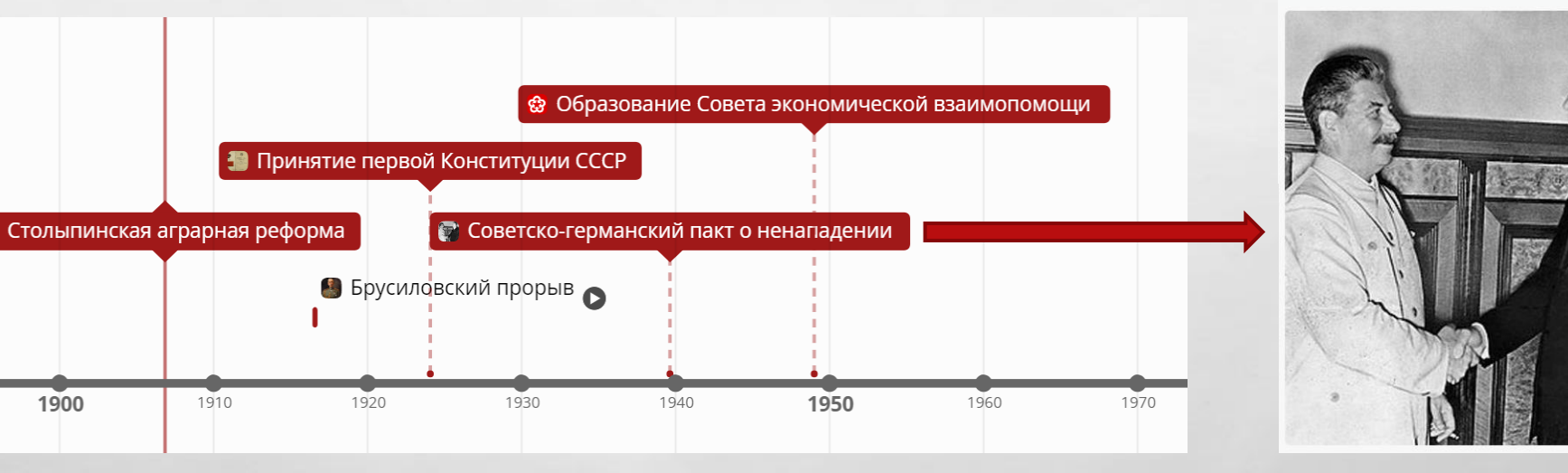

Видеоинструкция по созданию лент времени: <https://clck.ru/39hDB5>

#### **Udoba**

- 1. Регистрация на сервисе
- 2. Смена языка
- 3. Выбор фона для ленты времени
- 4. Создание событий добавление дат

**Пример:**

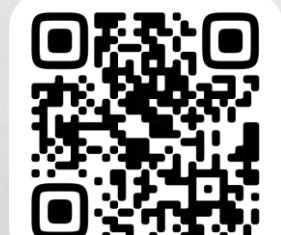

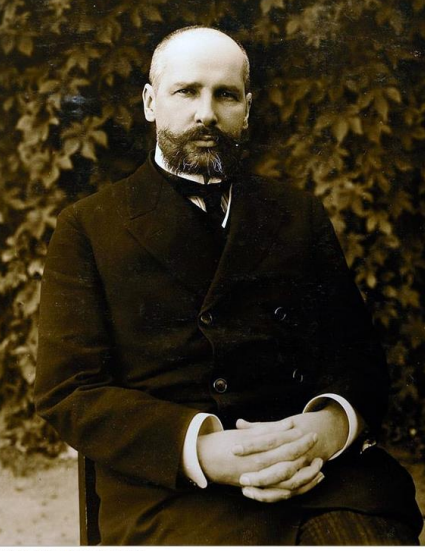

#### Столыпинская аграрная реформа

Реформа представляла собой комплекс мероприятий, направленных на две цели: краткосрочной целью реформы было разрешение «аграрного вопроса» как источника всеобщего недовольства (в первую очередь, прекращение аграрных волнений), долгосрочной целью - устойчивое процветание и развитие сельского хозяйства и крестьянства, интеграция крестьянства в рыночную экономику

Если первую цель предполагалось достичь немедленно (масштаб аграрных волнений летом 1906 года был несовместим с мирной жизнью страны и нормальным функционированием экономики), то вторую цель процветание - сам Столыпин считал достижимой в двадцатилетней перспективе.

Реформа разворачивалась в нескольких направлениях:

1. Осуществлялась замена коллективной и ограниченной собственности на землю сельских обществ на полноценную частную собственность крестьян-домохозяев. Процесс осуществлялся посредством административно правовых мероприятий.

2. Искоренение устаревших сословных гражданско-правовых ограничений, препятствовавших эффективной хозяйственной деятельности крестьян.

3. Правительство поощряло выделение крестьянам-собственникам участков "к одному месту". Это требовало сложных и дорогостоящих землеустроительных работ по разделению общинных земель.

4. Поощрение покупки частновладельческих (прежде всего помещичыих) земель крестьянами, через разного рода операции Крестьянского поземельного банка, преобладающее значение имело льготное кредитование

5. Поощрение наращивания оборотных средств крестьянских хозяйств через кредитование во всех формах (банковское кредитование под залог земель, ссуды членам кооперативов и товариществ).

6. Расширялось прямое субсидирование мероприятий "агрономической помощи" (агрономическое консультирование, просветительные мероприятия, содержание опытных и образцовых хозяйств, торговля современным оборудованием и удобрениями).

Принятие первої<br>Конституции СС

7. Поддержка кооперативов и товариществ крестьян.

Реформа была направлена на усовершенствование крестьянского надельного землепользования и мало затрагивала частное землевладение. Реформа проводилась в 47 губерниях Европейской России (все губернии, кроме трёх губерний Остзейского края); реформой не затрагивалось казачье землевладение и землевладение башкир.

<https://clck.ru/39hA5c>

Видеоинструкция по созданию лент времени: <https://clck.ru/39hC5c>

#### **Отправка конкурсных работ**

При регистрации указывается электронная почта педагога. До 30 сентября на эту почту придет логин и пароль для входа в личный кабинет каждой команды на платформу <https://e.krstur.ru/>

Доступ в личный кабинет откроется 1 октября 2024 г.

В личном кабинете нужно будет внести

в специальные поля:

1. Ссылку на проект «Лента времени муниципалитета» с открытым доступом 2. Ссылку на загруженный в облачное хранилище список литературы и других использованных источников.

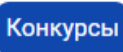

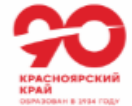

## Красноярский край: новейшая история

Краевой конкурс детских творческих проектов «Красноярский край: новейшая история», посвященном 90-летию со дня образования Красноярского края